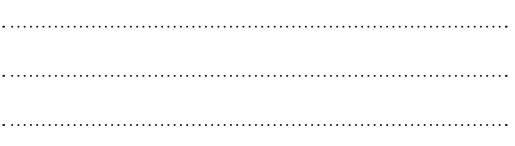

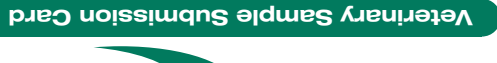

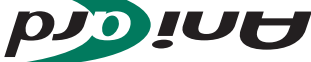

## Instructions:

- **1** Label the AniCard with sample ID.
- 2 Note sample description.
- **3** Apply one sample to each spot.
- 4 Let AniCard air-dry.
- **5** Place AniCard into the bag and seal.
- 6 Fill in sample submission form.

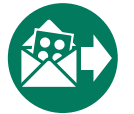

Send samples with completed form to: AniCon Labor GmbH Muehlenstr. 13 49685 Hoeltinghausen, Germany

For veterinary diagnostic use only. Not available or to be used in the USA.

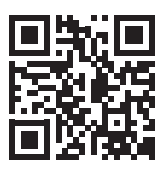

For further information:

- · Safety and import regulations
- · User guide and manuals
- · Sample submission form

Visit: anicon.eu/card

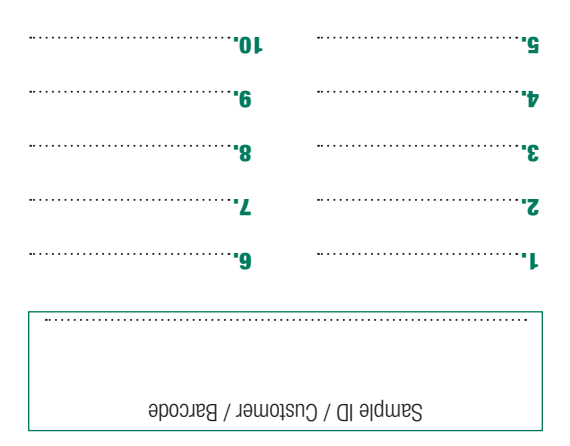

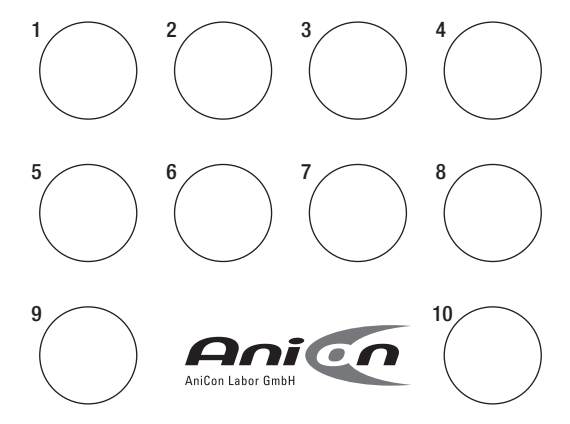